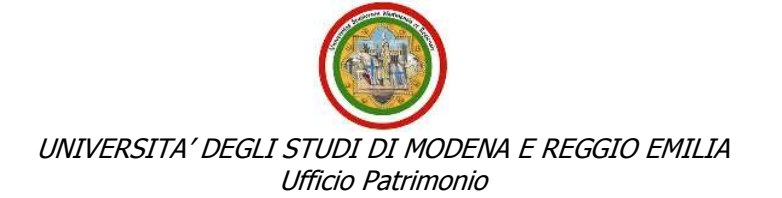

Prot. n° 7056 Pos. n° X/8 Modena, li 17/03/2006 Allegati  $n^{\circ}$  0 Risposta\_\_\_\_\_\_\_\_\_\_\_\_\_\_\_\_\_\_\_\_\_\_\_\_\_\_

Ai Sigg.ri SEGRETARI AMMINISTRATIVI dei Dipartimenti e dei Centri Interdipartimentali

AL COORDINATORE AMMINISTRATIVO del C.S.B.A.

ALL'UFFICIO ACQUISTI - ECONOMATO

ALL'UFFICIO BILANCIO

e p.c ALL'UFFICIO PIANIFICAZIONE E CONTROLLO

## LORO SEDI

# OGGETTO: Inventario beni mobili - Chiarimenti.

Con la presente si evidenziano alcuni aspetti legati all'utilizzo del modulo Inventario del software di contabilità CIA ed in particolare all' utilizzo del flag "*da non inventariare*" posto nella maschera "Dettaglio fattura".

Si sottolinea in modo schematico quanto segue.

## 1) Fattura di acquisto nella quale più righe di dettaglio concorrono a costituire un unico bene (cui deve corrispondere un unico numero d'inventario).

E' necessario operare nel seguente modo:

- si evidenzia e si trasporta in inventario una sola riga di dettaglio;
- si modifica la suddetta riga attribuendole la giusta descrizione (es: armadio) ed il giusto valore (somma dei valori dei dettagli inventariabili);
- nelle singole righe di dettaglio non trasportate in inventario si mette il flag "da non inventariare".

Si specifica che può accadere che nella stessa fattura vi siano altre righe di dettaglio che non concorrono a formare il singolo bene suddetto. In tal caso:

- si evidenzia e si trasporta in inventario la riga di dettaglio gualora a questa riga corrisponda un altro bene da inventariare;
- si attribuisce alla riga di dettaglio l'apposita natura Bene/Servizio di Costo gualora a questa riga corrisponda materiale di consumo (es: Materiale di ferramenta: EC010104).

## 2) Beni di importo inferiore a € 150,00 imputati a capitoli finanziari di parte capitale.

Si ricorda che –sulla base dell'art. 4 del vigente Manuale per la tenuta dell'inventario dei beni mobili (approvato dal Consiglio di Amministrazione il 18/12/2003) "sono soggetti ad inventario i beni con valore unitario pari o superiore a € 150,00 Iva inclusa (qualora i beni siano acquisiti nell'ambito dell'attività commerciale il valore di € 150,00 è da considerarsi al netto dell'Iva)". Si specifica che il limite di € 150,00 costituisce una semplificazione delle operazioni di

inventariazione e non implica necessariamente che i beni di importo inferiore a € 150,00 siano materiale di consumo.

Pertanto, a fronte dell'imputazione di questi beni a capitoli di parte capitale e al fine di evitare disallineamenti tra la consistenza patrimoniale contabile e quella risultante dall'inventario, è necessario operare nel seguente modo:

- a) se il bene –nonostante il limite di valore- deve essere comunque caricato in inventario (ad esempio per esigenze di rendicontazione fondi), è indispensabile attribuire la giusta Natura Bene/Servizio di attività (es: Attrezzature informatiche EA0105) e procedere all'inventariazione;
- b) se non vi sono esigenze particolari che richiedano l'inventariazione del bene, è indispensabile attribuire la Natura Bene/Servizio EC010113 "Beni con importo<150 euro non soggetti ad Inventario" (non è corretto attribuire una Natura Bene/Servizio di Attività ed inserire contestualmente il flag "da non inventariare").

## 3) Creazione buono di carico "diretto".

Si ricorda che questa funzione si deve utilizzare esclusivamente nel caso in cui il bene sia pervenuto senza la fattura.

Possono tuttavia verificarsi due tipi di problemi:

a) la fattura viene registrata, ma erroneamente si effettua il carico in inventario usando la funzione "carico diretto";

b) la fattura viene registrata nell'anno X, ma erroneamente si procede a caricare in inventario il bene nell'esercizio finanziario successivo tramite la funzione "carico diretto" (in questa ipotesi è l'unica funzione utilizzabile);

In entrambe i casi sopra esposti, le fatture –nonostante i carichi effettuati- rimarranno nell'elenco delle fatture da inventariare. In tal caso, non si dovrà procedere ad inserire il flag "da non inventariare" e si dovrà inviare a patrimonio@unimore.it comunicazione delle registrazioni effettuate.

Cordiali saluti.

IL RESPONSABILE DELL'UFFICIO PATRIMONIO (Dott.ssa Francesca Pirani) F.to Francesca Pirani